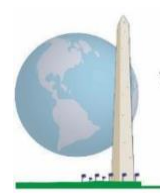

**Washington Group on Disability Statistics** 

2020年5月

12日

# 分析指南: 使用华盛顿小组简易功能问题集(**WG-SS**)**SAS**语法创建 残疾标识符

# 导言

最好将残疾理解为一个连续体。在功能困难方面,可以通过 一系列描述符对"困难"进行操作性定义,从完全没有困难, 到有点困难和非常困难,再到完全无法执行动作。这些描述 符中的每一个都表示确定最终残疾标识符时的分界点或阈值; 例如,用来定义那些有残疾和没有残疾的人。这些功能困难 程度也体现在华盛顿小组简易功能问题集 (WG-SS)的答案类 别中。

残疾发生率不是单一的统计数据,但可以根据数据收集和报 告的目的,在各种阈值下进行计算。例如,如果目的是提供 公共空间的平等使用权,那么某个残疾标识符的纳入程度可 能是"有点困难",因为那些即使是有轻微功能障碍的人也 可能会受益于为消除障碍和方便使用而做出的调整。例如, 安装自动扶梯取代楼梯,是一种通用的设计元素,行动困难 程度不一的人均能从中受益。或者,如果目的是提供补贴或 津贴,那么某个残疾标识符的纳入程度可能是"完全无法做 到",因为只有那些功能受限更严重的人才符合更严格的资 格标准。

本文档中描述的SAS语法规定了四个阈值下四个残疾标识 符的计算方法。使用这四个不同阈值的残疾人群产生以下 四个残疾标识符:

《华盛顿小组实施文件》涵盖 了华盛顿残疾统计小组(WG) 开发的、用来在人口普查和调 查中收集国际可比的残疾数据 的多款工具。实施文件介绍了 实施简易问题集、详细问题 集、简易问题集-增强版、华 盛顿小组/儿基会儿童功能模 块(2-4岁和5-17岁)、华盛顿 小组/国际劳工组织(ILO)劳 动力调查残疾模块,以及其他 华盛顿小组工具的最佳实践。 主题包括翻译、问题规范、分 析指南、用于分析的编程代 码、分类工具的使用等等。

如需查找其他《华盛顿小组 实施文件》和更多信息,请 访问华盛顿小组网站: [http://www.washingtongroup](http://www.washingtongroup-disability.com/)[disability.com/](http://www.washingtongroup-disability.com/)。

- 残疾1: 纳入程度为至少一个领域/问题编码为"有点困难"或"非常困难"或"完全无法做 到"。
- 残疾**2**:纳入程度为至少两个领域/问题编码为"有点困难"或任何一个领域/问题编码 为"非常困难"或"完全无法做到"。

• 残疾3: 纳入程度为任何一个领域/问题编码为"非常困难"或"完全无法做到"。

#### 注:残疾**3**是华盛顿小组建议的分界点。

• 残疾4:纳入程度为任何一个领域编码为"完全无法做到"(4)。

注: SAS语法基于下表所示的*变量标签和数值标签*。确保您使用的是相同的*变量标签和数值标* 签,或者修改SAS语法以反映在数据库中使用的标签。

WG-SS作为美国国民健康访谈调查(NHIS)的一部分实施。用于编制这些指南的数据来自2013年 的NHIS。

*NHIS*用户注意:*NHIS*数据文件和文档中的变量名称可能与本文档中使用的变量名称不同;例如, 在本文档中称为*SC-SS*的自理领域变量在*NHIS*数据文件和文档中称为*UB\_SS*。

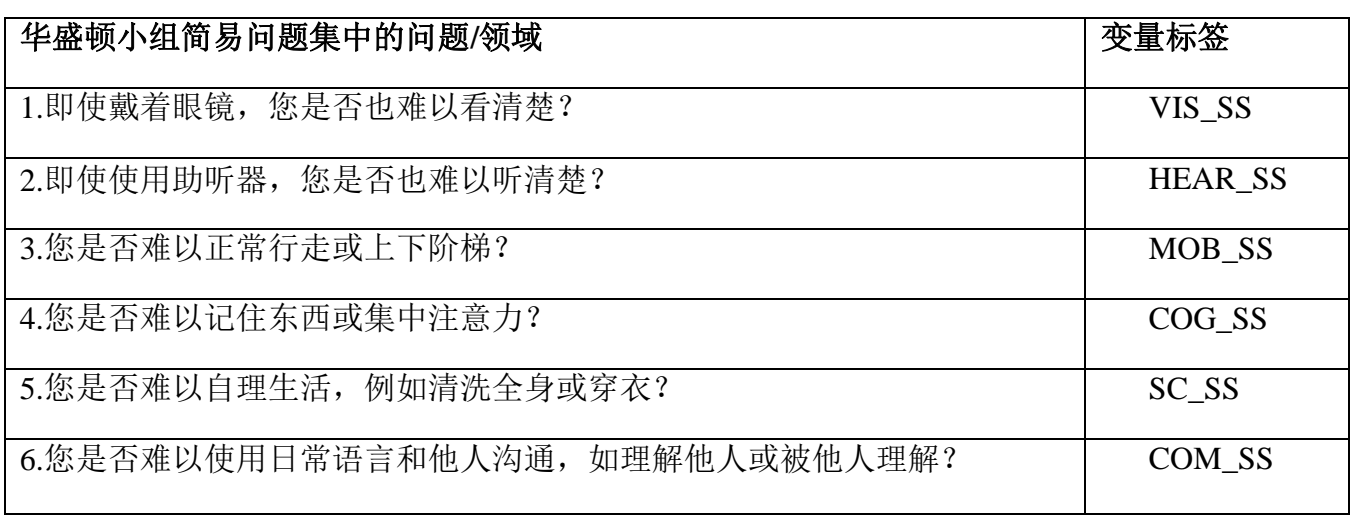

附录中完整包含了用于产生本文档中输出信息的*SAS*代码。

每个WG-SS问题使用的数值标签为:

- 1. 没有困难
- 2. 是,有点困难
- 3. 是,非常困难
- 4. 完全无法做到
- 7. 拒绝回答
- 8. 不确定
- 7. 不知道

# **SAS WG Short Set Syntax Annotated with Output Tables**

Actual SAS syntax is indented and are in **Bold text**.

NOTE: For data analysis, use your standard weighting and estimation techniques.

The syntax below produces frequency distributions on each the six domains. Codes 7 (REFUSED), 8 (NOT ASCERTAINED) and 9 (DON'T KNOW) are RECODED as **MISSING**.

*Step 1: Generate frequency distributions on each of the six domain variables.*

VIS SS is the WG-SS Vision question.

**If** VIS\_SS in (**1**, **2**, **3**, **4**) **then** Vision=VIS\_SS; **Else If** VIS\_SS in (**7**, **8**, **9**) **then** Vision=**.**;

**Proc Freq Data**=SS.Funcdisb13; **Tables** Vision; **Run**;

NOTE: *SS.Funcdisb13* is the name of the SAS file used for these analyses. When preparing your SAS code, replace this SAS file with the name of your SAS file.

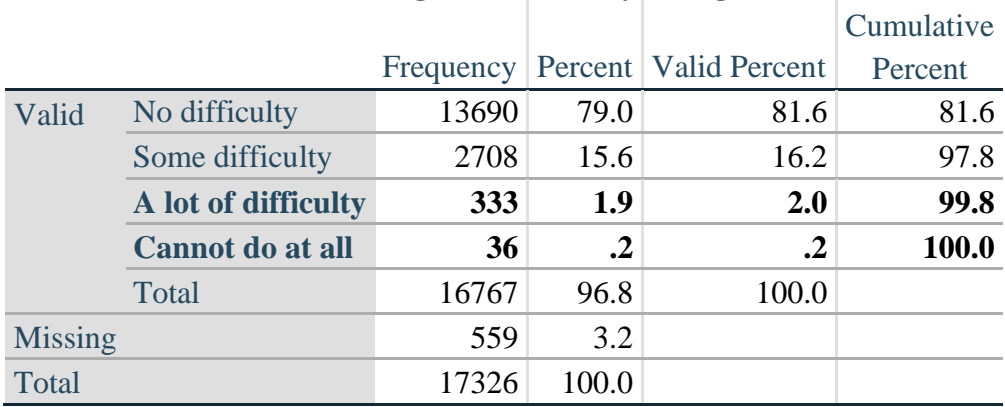

**Vision: Degree of difficulty seeing**

HEAR\_SS is the WG-SS Hearing question.

**If** HEAR\_SS in (**1**, **2**, **3**, **4**) **then** Hearing =HEAR\_SS; **Else If**  $\text{HEAR}\_\text{SS}$  in (7, 8, 9) then  $\text{Hearing} =$ .;

**Proc Freq Data**=SS.Funcdisb13; **Tables** Hearing; **Run**;

#### **Hearing: Degree of difficulty hearing**

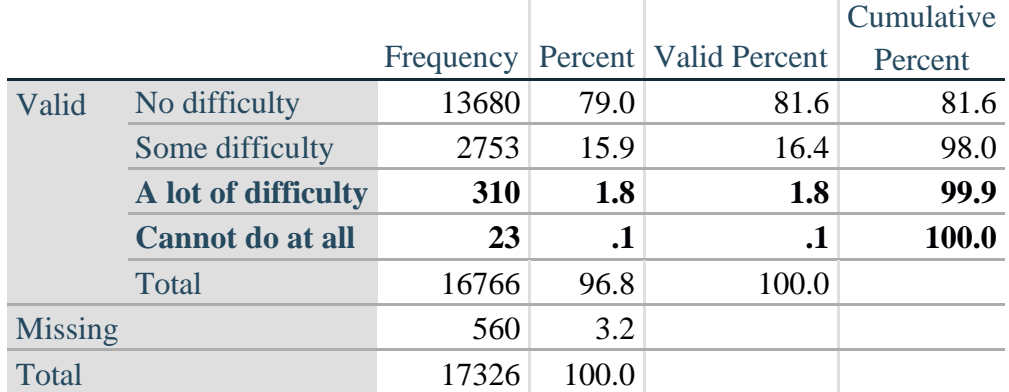

MOB\_SS is the WG-SS Mobility question.

**If** MOB\_SS in (**1**, **2**, **3**, **4**) **then** Mobility=MOB\_SS; **Else If** MOB\_SS in (**7**, **8**, **9** ) **then** Mobility=**.**;

**Proc Freq Data**=SS.Funcdisb13; **Tables** Mobility; **Run**;

#### **Mobility: Degree of difficulty walking or climbing steps**

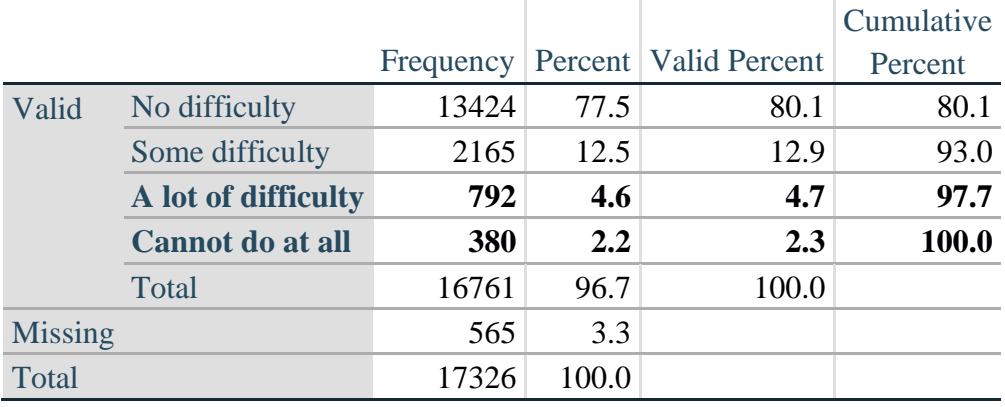

COM\_SS is the WG-SS Communication question.

**If** COM\_SS in (**1**, **2**, **3**,**4**) **then** Communication =COM\_SS; **Else If** COM\_SS in (**7**, **8**, **9** ) **then** Communication =**.**;

**Proc Freq Data**=SS.Funcdisb13; **Tables** Communication; **Run**;

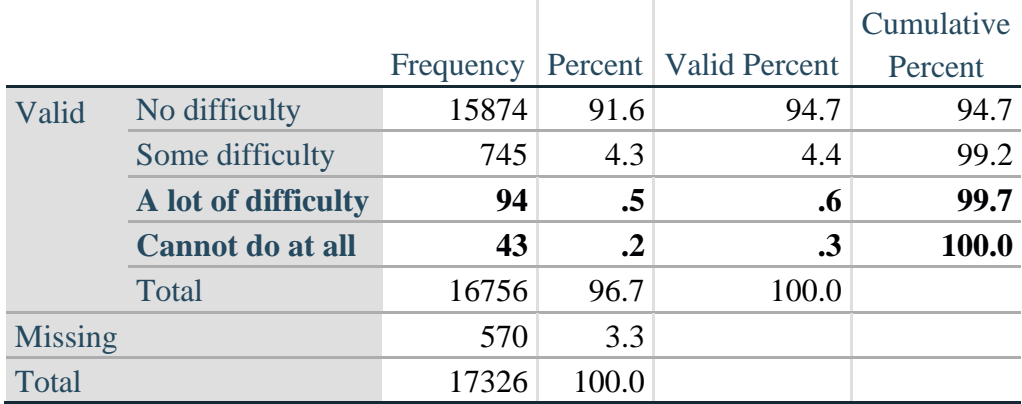

#### **Communication: Degree of difficulty communicating using usual language**

SC\_SS is the WG-SS Self-care question.

**If** SC\_SS in (**1**, **2**, **3**, **4**) **then** Self\_Care=SC\_SS; **Else If** SC\_SS in (**7**, **8**, **9** ) **then** Self\_Care=**.**;

**Proc Freq Data**=SS.Funcdisb13; **Tables** Self\_Care; **Run**;

#### **Self\_Care Degree of difficulty with self-care**

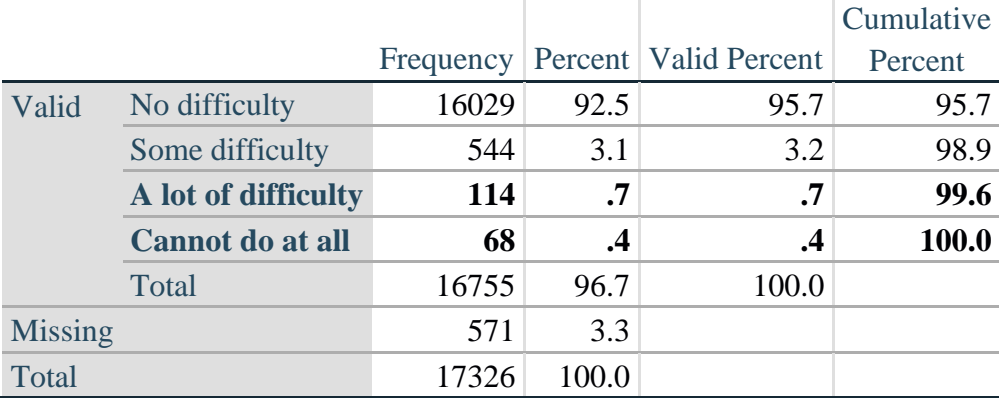

COG\_SS is the WG-SS Cognition question.

**If** COG\_SS in (**1**, **2**, **3**, **4**) **then** Cognition=COG\_SS; **Else If** COG\_SS in (**7**, **8**, **9** ) **then** Cognition=**.**;

**Proc Freq Data**=SS.Funcdisb13; **Tables** Cognition; **Run**;

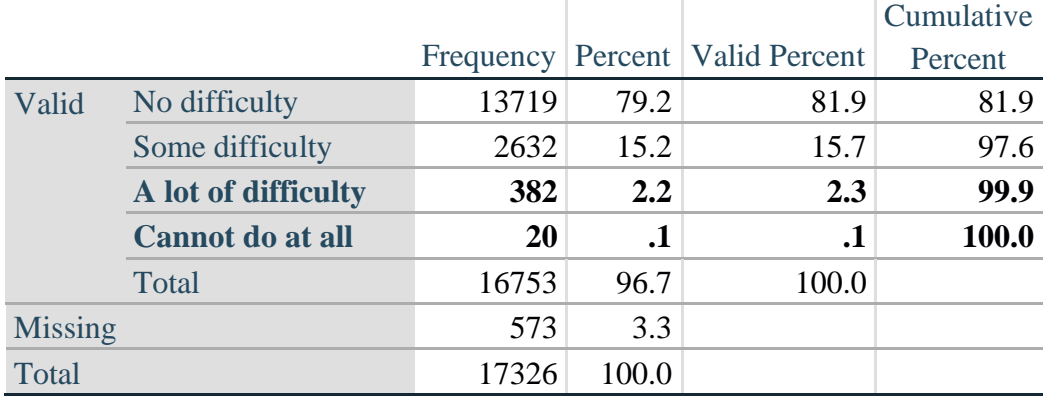

### **Cognition: Degree of difficulty remembering or concentrating**

#### *Step 2: Calculate a variable, SUM\_234*

SUM\_234 summates the number of domains coded SOME DIFFICULTY (2) or A LOT OF DIFFICULTY (3) or CANNOT DO AT ALL (4) for each person. This new variable is used in the determination of disability identifiers: DISABILITY1 and DISABILITY2.

The syntax below **counts** the number of domains/questions a person has that are coded SOME DIFFICULTY (2) or A LOT OF DIFFICULTY (3) or CANNOT DO AT ALL (4).

Possible range 0: no difficulties in any domain, to 6: all six domains coded SOME DIFFICULTY (2) or A LOT OF DIFFICULTY (3) or CANNOT DO AT ALL (4). MISSING (9) are those who have coded 7, 8 or 9 on all six domains.

**If** missing(Vision) and missing(Hearing) and missing(Mobility) and missing(Cognition) and missing(Self\_Care) and missing(Communication) **then** SumPoints=**.**; **Else If** (Vision = 1) and (Hearing = 1) and (Mobility = 1) and (Cognition = 1) and (Self\_Care = 1) and (Communication =**1**) **then** SumPoints=**0**; **Else** SumPoints=SUM( (Vision in(**2**,**3**,**4**)),(Hearing in(**2**,**3**,**4**)),(Mobility in(**2**,**3**,**4**)),(Cognition in(**2**,**3**,**4**)),(Self\_Care in(**2**,**3**,**4**)),(Communication in(**2**,**3**,**4**)) );

**If** SumPoints =  $\bullet$  **then** SUM 234 =  $\circ$ ; **Else If** SumPoints  $= 1$  then SUM\_234=1; **Else If** SumPoints  $= 2$  then SUM 234=2; **Else If** SumPoints  $=$  3 then SUM\_234=3; **Else If** SumPoints  $=$  **4 then** SUM 234=4; **Else If** SumPoints  $=$  5 then SUM 234 $=$ 5; **Else If** SumPoints  $= 6$  then SUM\_234=6; **Else If** SumPoints =  $0$  then SUM\_234= $0$ ;

```
Proc Freq Data=SS.Funcdisb13; 
Tables SUM_234;
Run;
```
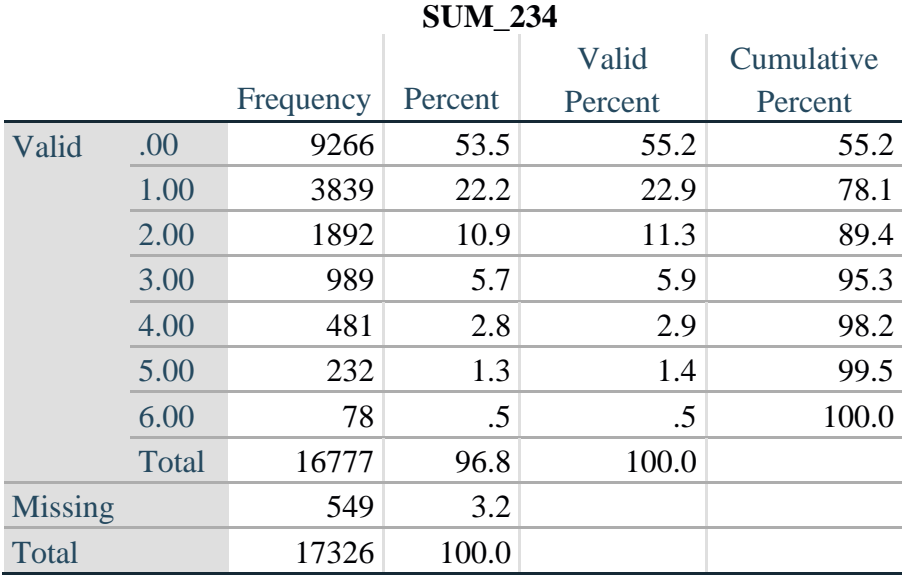

#### *Step 3: Calculate a variable, SUM\_34*

SUM\_34 summates the number of domains coded A LOT OF DIFFICULTY (3) or CANNOT DO AT ALL (4) for each person. This new variable is used in the determination of disability identifier: DISABILITY2.

The syntax below counts the number of domains/questions a person has that are coded A LOT OF DIFFICULTY (3) or CANNOT DO AT ALL (4)

Possible range 0: no difficulties coded A LOT OF DIFFICULTY (3) or CANNOT DO AT ALL (4) in any domain, to 6: all six domains coded A LOT OF DIFFICULTY (3) or CANNOT DO AT ALL (4). MISSING (9) are those who have coded 7, 8 or 9 on all six domains.

**If** missing(Vision) and missing(Hearing) and missing(Mobility) and missing(Cognition) and missing(Self\_Care) and missing(Communication) **then** SumPoints2=**.**; **Else If** (Vision in(1,2)) and (Hearing in(1,2)) and (Mobility in(1,2)) and (Cognition in(1,2)) and (Self Care in $(1,2)$ ) and (Communication in $(1,2)$ ) **then** SumPoints2=0; **Else** SumPoints2=SUM( (Vision in(**3**,**4**)),(Hearing in(**3**,**4**)),(Mobility in(**3**,**4**)),(Cognition in(**3**,**4**)),(Self\_Care in(**3**,**4**)),(Communication in(**3**,**4**)) );

```
If SumPoints2 = then SUM 34 = \cdot;
Else If SumPoints2 = 1 then SUM 34=1;
Else If SumPoints2 = 2 then SUM 34=2;
Else If SumPoints2 = 3 then SUM 34=3;
Else If SumPoints2 = 4 then SUM 34=4;
Else If SumPoints2 = 5 then SUM 34=5;
Else If SumPoints2 = 6 then SUM 34=6;
Else If SumPoints2 = 0 then SUM_34=0;
```

```
Proc Freq Data=SS.Funcdisb13; 
Tables SUM_34;
Run;
```
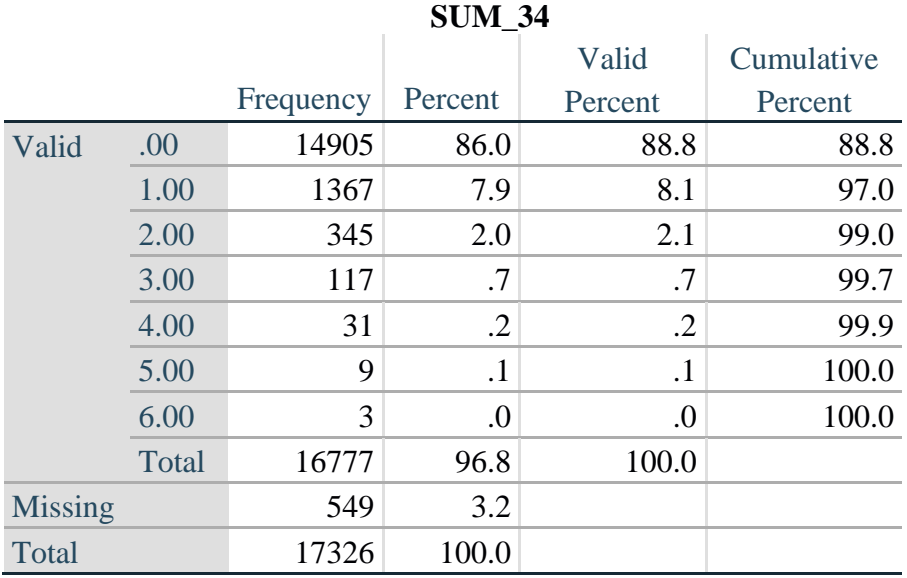

#### *Step 4: Calculate Disability Identifier: DISABILITY1*

The syntax below calculates the first disability identifier: **DISABILITY1** where the level of inclusion is at least one domain/question is coded SOME DIFFICULTY or A LOT OF DIFFICULTY or CANNOT DO AT ALL.

MISSING (.) are those who have coded 7, 8 or 9 on all six domains.

**If** missing(Vision) and missing(Hearing) and missing(Mobility) and missing(Cognition) and missing(Self\_Care) and missing(Communication) **then** Disability1=**.**; **Else If** SUM\_234  $>=$ **1 then** Disability1=1; **Else** Disability1=**2**;

NOTE: SUM  $234 \geq 1$  means that at least one of the six domains is coded at least SOME DIFFICULTY (2).

 $\mathbb{R}^2$ 

**Proc Freq Data**=SS.Funcdisb13; **Tables** Disability1; **Run**;

#### **DISABILITY1**

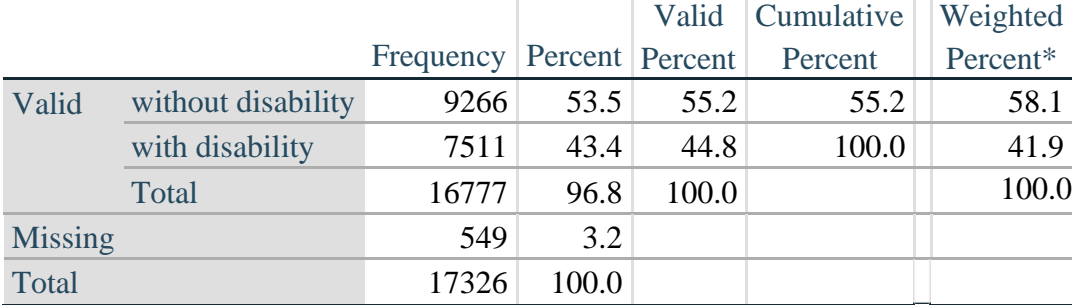

\*Weighted estimate provided – but is not part of the SAS syntax.

The syntax below calculates the second disability identifier: **DISABILITY2** where the level of inclusion is: at least 2 domains/questions are coded SOME DIFFICULTY or any 1 domain/question is coded A LOT OF DIFFICULTY or CANNOT DO AT ALL. MISSING (9) are those who have coded 7, 8 or 9 on all six domains.

**If** missing(Vision) and missing(Hearing) and missing(Mobility) and missing(Cognition) and missing(Self\_Care) and missing(Communication) **then** Disability2=**.**; **Else If** (SUM\_234 >=**2** OR SUM\_34=**1**) **then** Disability2=**1**; **Else** Disability2=**2**;

NOTE: The above syntax identifies those with at least two of the six domains coded as at least SOME DIFFICULTY (2): SUM\_234  $>= 2$ , OR those who have one domain that is coded A LOT OF DIFFICULTY (3) or CANNOT DO AT ALL (4): SUM  $34 = 1$ .

**Proc Freq Data**=SS.Funcdisb13; **Tables** Disability2; **Run**;

#### **DISABILITY2**

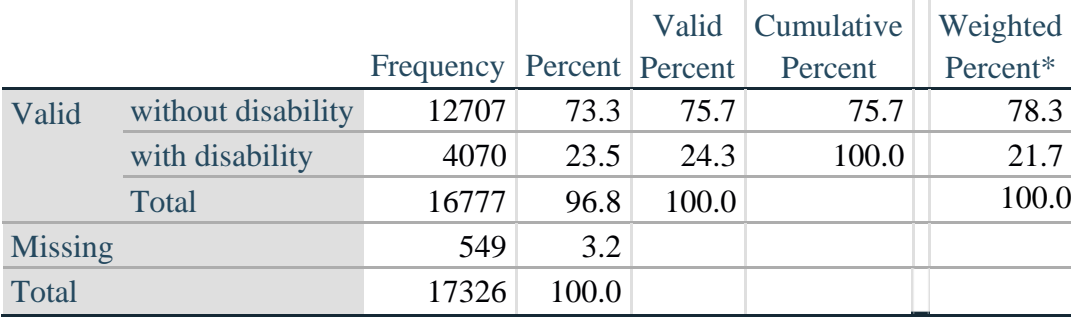

\*Weighted estimate provided – but is not part of the SAS syntax.

## *Step 6: Calculate Disability Identifier: DISABILITY3*

The syntax below calculates the third disability identifier: **DISABILITY3** where the level of inclusion is: any 1 domain/question is coded A LOT OF DIFFICULTY or CANNOT DO AT ALL. MISSING (9) are those who have coded 7, 8 or 9 on all six domains. **THIS IS THE CUT-OFF RECOMMENDED BY THE WG.**

**If** missing(Vision) and missing(Hearing) and missing(Mobility) and missing(Cognition) and missing(Self\_Care) and missing(Communication) **then** Disability3=**.**; **Else If** ((Vision = **3** OR Vision = **4**) OR (Hearing= **3** OR Hearing = **4**) OR (Mobility= **3** OR Mobility = **4**) OR (Communication= **3** OR Communication = **4**) OR (Self\_Care = **3** OR Self Care  $= 4$ ) OR (Cognition  $= 3$  OR Cognition  $= 4$ )) **then** Disability3=1; **Else** Disability3 =  $2$ ;

**Proc Freq Data**=SS.Funcdisb13; **Tables** Disability3; **Run**;

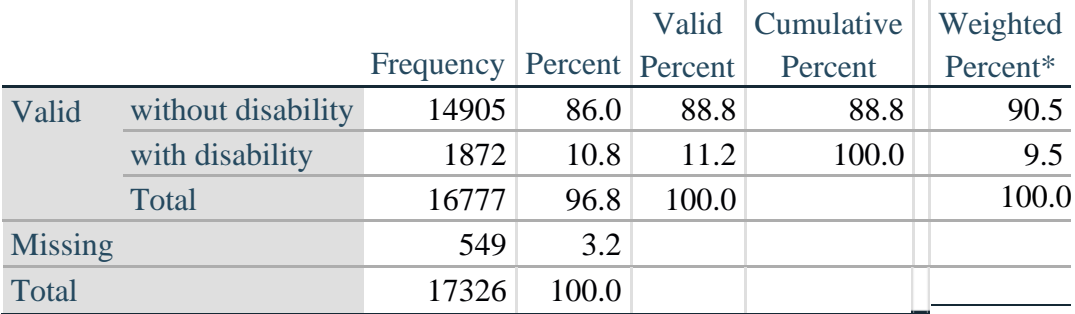

### **DISABILITY3**

\*Weighted estimate provided – but is not part of the SAS syntax.

#### *Step 7: Calculate Disability Identifier: DISABILITY4*

The syntax below calculates the fourth disability identifier: **DISABILITY4** where the level of inclusion is any one domain is coded CANNOT DO AT ALL (4). MISSING (.) are those who have coded 7, 8 or 9 on all six domains.

**If** missing(Vision) and missing(Hearing) and missing(Mobility) and missing(Cognition) and missing(Self\_Care) and missing(Communication) **then** Disability4=**.**; **Else If** ((Vision = **4**) OR (Hearing = **4**) OR (Mobility = **4**) OR (Communication = **4**) OR  $(Self_Care = 4) OR (Cognition = 4))$  **then** Disability 4=1; **Else** Disability $4 = 2$ ;

**Proc Freq Data**=SS.Funcdisb13; **Tables** Disability4; **Run**;

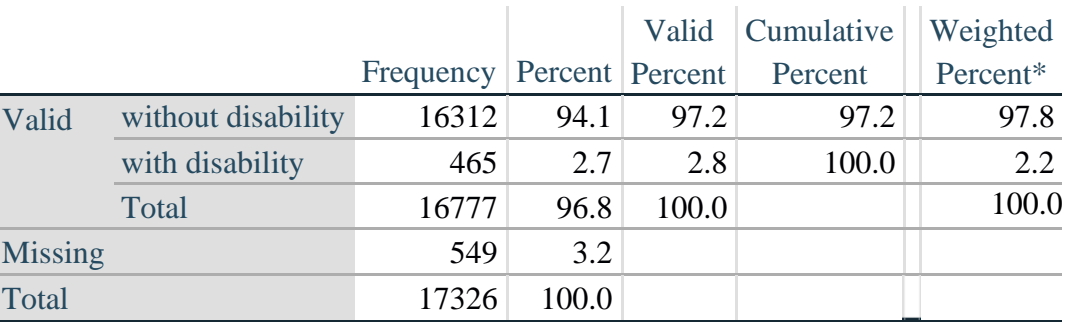

#### **DISABILITY4**

\*Weighted estimate provided – but is not part of the SAS syntax.

#### **APPENDIX**

#### **SAS Code Used with the 2013 NHIS Data File**

**Data** SS.Funcdisb13; Set NHIS. Funcdisb13 ; \*The syntax below produces frequency distributions on each the six domains. Codes 7 (REFUSED), 8 (NOT ASCERTAINED) and 9 (DON'T KNOW) are INCLUDED as MISSING.; **\*Vision;** \*Generate frequency distribution for each domain question. Convert 7,8,9 to missing; If VIS\_SS2 in (**1**,**2**,**3**,**4**) then Vision=VIS\_SS2; Else Vision=**.**; **\*Communication**; \*Generate frequency distribution for each domain question. Convert 7,8,9 to missing; If COM\_SS in (**1**,**2**,**3**,**4**) then Communication=COM\_SS; Else Communication=**.**; **\*Hearing;** \*Generate frequency distribution for each domain question. Recode 7,8,9 to .; If HEAR\_SS2 in (**1**,**2**,**3**,**4**) then Hearing=HEAR\_SS2; Else If HEAR\_SS2 in (**7**,**8**,**9** ) then Hearing=**.**; **\*Cognition:** Degree of difficulty remembering or concentrating; \*Generate frequency distribution for each domain question. Recode 7,8,9 to .; If COG\_SS in (**1**,**2**,**3**,**4**) then Cognition=COG\_SS; Else If COG\_SS in (**7**,**8**,**9**) then Cognition=**.**; **\*Self care;** If UB\_SS in (**1**,**2**,**3**,**4**) then Self\_Care=UB\_SS; Else Self\_Care=**.**; **\*Mobility;** If MOB\_SS2 in (**1**,**2**,**3**,**4**) then Mobility=MOB\_SS2; Else Mobility=**.**; **\*Step 1**: Generate frequency distributions on each of the six domain variables.; **\*Step 2**: Calculate a variable, SUM\_234. SUM\_234 summates the number of domains coded SOME DIFFICULTY (2) or A LOT OF DIFFICULTY (3) or CANNOT DO AT ALL (4)for each person. This new variable is used in the determination of disability identifiers: DISABILITY1 and DISABILITY2. The syntax below counts the number of domains/questions a person has that are coded SOME DIFFICULTY (2) or A LOT OF DIFFICULTY (3) or CANNOT DO AT ALL (4). Possible range 0: no difficulties in any domain, to 6: all six domains coded SOME DIFFICULTY (2) or A LOT OF DIFFICULTY (3) or CANNOT DO AT ALL (4). MISSING (9) are those who have coded 7, 8 or 9 on all six domains.; If missing(Vision) and missing(Hearing) and missing(Mobility) and missing(Cognition) and missing(Self\_Care) and missing(Communication) then SumPoints=**.**; Else If (Vision =**1**) and (Hearing =**1**) and (Mobility =**1**) and (Cognition =**1**) and (Self\_Care =**1**) and (Communication =**1**) then SumPoints=**0**;

```
Else SumPoints=SUM( (Vision in(2,3,4)),(Hearing in(2,3,4)),(Mobility 
     in(2,3,4)),(Cognition in(2,3,4)),(Self_Care in(2,3,4)),(Communication 
      in(2,3,4)) );
           If SumPoints =. then SUM_234 =.; 
     Else If SumPoints = 1 then SUM_2^234=1;
      Else If SumPoints = 2 then SUM_234=2; 
     Else If SumPoints = 3 then SUM_234=3; 
     Else If SumPoints = 4 then SUM 234=4;
     Else If SumPoints = 5 then SUM<sup>-234=5;</sup>
     Else If SumPoints = 6 then SUM<sup>-234=6;</sup>
     Else If SumPoints = 0 then SUM<sup>-234=0</sup>;
*Step 3: Calculate a variable, SUM_34. SUM_34 summates the number of domains coded 
A LOT OF DIFFICULTY (3) or CANNOT DO AT ALL (4) for each person.
This new variable is used in the determination of disability identifier: 
DISABILITY2.
The syntax below counts the number of domains/questions a person has that are coded 
A LOT OF DIFFICULTY (3) or CANNOT DO AT ALL (4)
Possible range 0: no difficulties coded A LOT OF DIFFICULTY (3) or CANNOT DO AT ALL
(4) in any domain, to 6: all six domains coded A LOT OF DIFFICULTY (3)or CANNOT DO 
AT ALL (4). MISSING (9) are those who have coded 7, 8 or 9 on all six domains.;
      If missing(Vision) and missing(Hearing) and missing(Mobility) and 
     missing(Cognition) and missing(Self_Care) and missing(Communication) then 
      SumPoints2=.;
     Else If (Vision in(1,2)) and (Hearing in(1,2)) and (Mobility in(1,2)) and 
     (Cognition in(1,2)) and (Self_Care in(1,2)) and (Communication in(1,2)) 
     then SumPoints2=0;
     Else SumPoints2=SUM( (Vision in(3,4)),(Hearing in(3,4)),(Mobility 
     in(3,4)),(Cognition in(3,4)),(Self_Care in(3,4)),(Communication in(3,4)) );
           If SumPoints2 =. then SUM_34 =.; 
     Else If SumPoints2 = 1 then SUM_34=1;
      Else If SumPoints2 = 2 then SUM_34=2;
     Else If SumPoints2 = 3 then SUM 34=3;
     Else If SumPoints2 = 4 then SUM 34=4;
     Else If SumPoints2 = 5 then SUM 34=5;
     Else If SumPoints2 = 6 then SUM 34=6;
     Else If SumPoints2 = 0 then SUM 34=0;
*Step 4: Calculate Disability Identifier: DISABILITY1. The syntax below calculates 
the first disability identifier: DISABILITY1 where the level of inclusion is at 
least one domain/question is coded SOME DIFFICULTY or A LOT OF DIFFICULTY or CANNOT 
DO AT ALL. MISSING (9) are those who have coded 7, 8 or 9 on all six domains;
      If missing(Vision) and missing(Hearing) and missing(Mobility) and 
     missing(Cognition) and missing(Self_Care) and missing(Communication) then 
     Disability1=.;
     Else If SUM_234 >=1 then Disability1=1; 
     Else Disability1=2;
*Step 5: Calculate Disability Identifier: DISABILITY2. The syntax below calculates 
the second disability identifier: DISABILITY2 where the level of inclusion is: at 
least 2 domains/questions are coded SOME DIFFICULTY or any 1 domain/question is 
coded A LOT OF DIFFICULTY or CANNOT DO AT ALL.
MISSING (9) are those who have coded 7, 8 or 9 on all six domains;
```

```
If missing(Vision) and missing(Hearing) and missing(Mobility) and 
    missing(Cognition) and missing(Self_Care) and missing(Communication) then 
     Disability2=.;
     Else If (SUM 234 >= 2 OR SUM 34=1 ) then Disability2=1;
    Else Disability2=2;
*Step 6: Calculate Disability Identifier: DISABILITY3.The syntax below calculates 
the third disability identifier: DISABILITY3 where the level of inclusion is: any 1 
domain/question is coded A LOT OF DIFFICULTY or CANNOT DO AT ALL. MISSING (9) are 
those who have coded 7, 8 or 9 on all six domains.
THIS IS THE CUT-OFF RECOMMENDED BY THE WG.:
     If missing(Vision) and missing(Hearing) and missing(Mobility) and 
     missing(Cognition) and missing(Self_Care) and missing(Communication) then 
     Disability3=.;
     Else IF ((vision = 3 OR vision = 4) OR (Hearing= 3 OR Hearing = 4) OR 
     (mobility= 3 OR mobility = 4) OR (Communication= 3 OR Communication = 4) OR 
     (Self_Care = 3 OR Self_Care = 4) OR (Cognition = 3 OR Cognition = 4)) then 
     Disability3=1;
     Else Disability3 = 2;
*Step 7: Calculate Disability Identifier: DISABILITY4.The syntax below calculates 
the fourth disability identifier: DISABILITY4 where the level of inclusion is any 
one domain is coded CANNOT DO AT ALL (4). MISSING (9) are those who have coded 7, 8 
or 9 on all six domains;
     If missing(Vision) and missing(Hearing) and missing(Mobility) and 
     missing(Cognition) and missing(Self_Care) and missing(Communication) then 
     Disability4=.;
     Else IF ((vision = 4) OR (Hearing = 4) OR (mobility = 4) OR (Communication =
     4) OR (Self Care = 4) OR (Cognition = 4)) then Disability4=1;
     Else Disability4 = 2;
     Label
            Vision="Degree of difficulty seeing"
            Communication="Degree of difficulty communicating using usual language" 
            Hearing="Degree of difficulty hearing"
            Cognition="Degree of difficulty remembering or concentrating" 
            Self Care="Degree of difficulty with self-care"
            Mobility="Degree of difficulty walking or climbing steps";
      Format Vision Communication Hearing HEAR 3 R HEAR_4_R Cognition Self_Care
      UB 1 R UB 2 R Mobility MOB 4 R MOB 5 R Diff.
      Disability1 Disability2 Disability3 Disability4 DisabF.;
     Run;
Title "NHIS 2013: Unweighted frequencies with missing included in the percent";
      Proc freq data=SS.Funcdisb13;
      Tables Vision Hearing Mobility Communication Self_Care Cognition SUM_234 
      SUM_34 Disability1 Disability2 Disability3 Disability4/missing;
     Run;
Title;
Title "NHIS 2013: Unweighted frequencies";
      Proc freq data=SS.Funcdisb13;
      Tables Vision Hearing Mobility Communication Self_Care Cognition SUM_234 
      SUM_34 Disability1 Disability2 Disability3 Disability4;
     Run;
```

```
Title;
```

```
Proc format library=SS.SS; 
     Value Diff
            1="No Difficulty" 
            2="Some Difficulty" 
            3="A lot of Difficulty" 
            4="Cannot do at all"
            .="Missing"
      ;
      Value DisabF
            1="With Disability"
            2="Without Disability"
      ;
Run;
```